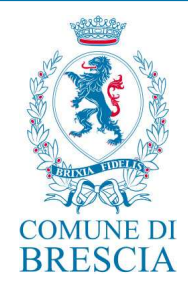

# **Allegato n. 3 – Procedura per la gestione delle abilitazioni di accesso al protocollo informatico**

Approvato con determinazione dirigenziale n. 1699 del 22/06/2023

La presente procedura è finalizzata alla definizione del controllo degli accessi al sistema di gestione informatica dei documenti, da parte di utenti o gruppi di utenti, al fine di garantire la sicurezza del sistema, nonché la riservatezza delle informazioni e la protezione dei dati personali in esso contenuti, grazie al tracciamento degli eventi sulle informazioni trattate e all'individuazione dell'autore.

Il sistema di gestione documentale permette abilitazioni e profili di accesso differenziati in base alle tipologie di operazioni da compiere. Gli accessi sono rilasciati tenendo conto dei ruoli, delle funzioni e delle competenze dei soggetti da abilitare al sistema.

Il sistema di protocollo informatico in uso prevede la gestione dei seguenti permessi e profili:

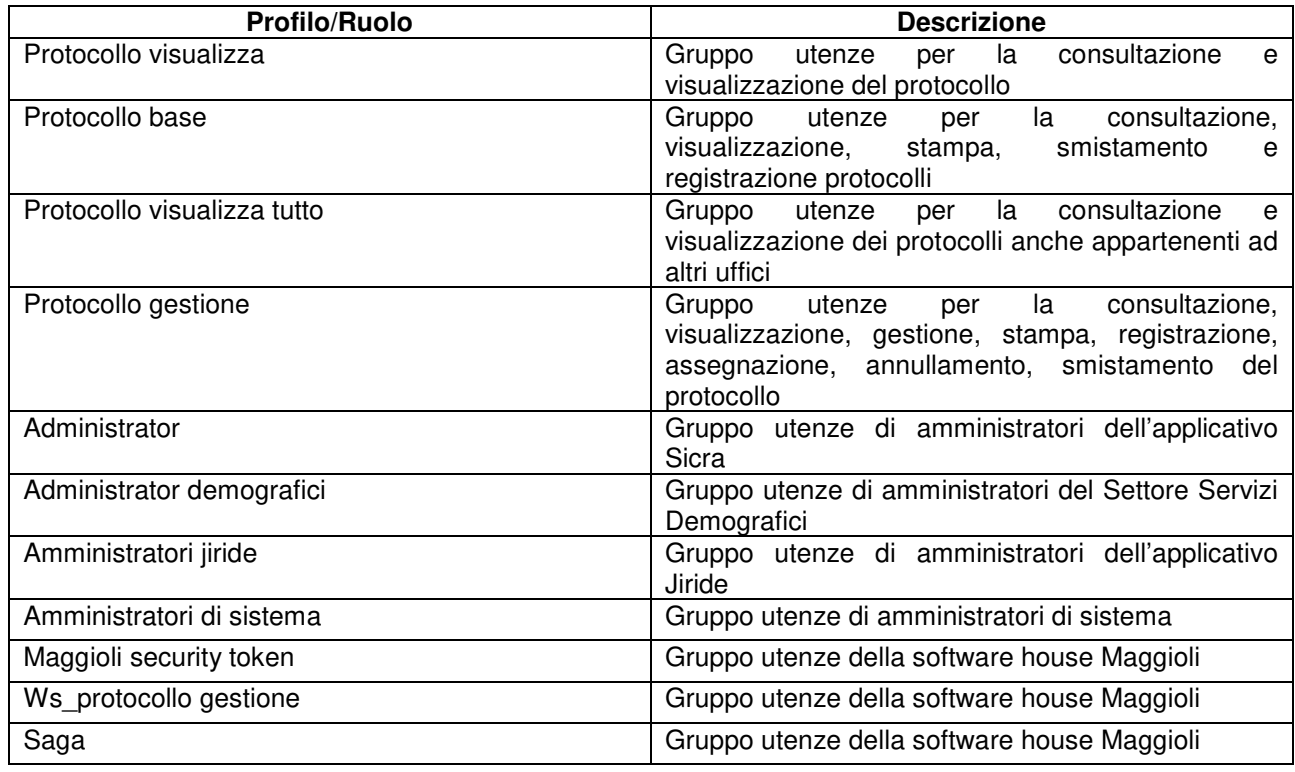

I livelli di autorizzazione sono attributi dal Servizio per la tenuta del protocollo informatico, della gestione dei flussi documentali e degli archivi della AOO.

Le abilitazioni sono avvallate dal Responsabile della gestione documentale o suo delegato su proposta del Dirigente/Responsabile di Posizione organizzativa del settore richiedente.

L'accesso al sistema da parte degli utenti avviene tramite: USER/PASSWORD

All'utente abilitato viene assegnata una credenziale pubblica che permette l'identificazione dell'utente da parte del sistema (user ID) e una componente riservata di autenticazione (password).

> Manuale di gestione documentale del Comune di Brescia **Allegato n. 3 – Procedura per la gestione delle abilitazioni di accesso al protocollo informatico**

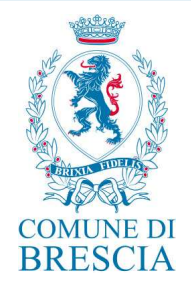

Gli utenti, così abilitati, accedono al sistema mediante le credenziali di accesso ricevute. Al primo accesso viene richiesto il cambio password secondo i criteri di complessità richiesti da sistema. In nessun caso la password deve essere ceduta a terzi e dovrà essere modificata dal proprietario ogni 90 giorni.

## **Richiesta di creazione o modifica di un utente interno**

Il Dirigente/Responsabile di posizione organizzativa, valutata la necessità di abilitare un utente o gruppi di utenti della UO di sua competenza al sistema di gestione informatica dei documenti, invia richiesta al Responsabile della gestione documentale o al suo delegato all'indirizzo di posta elettronica proto@comune.brescia.it.

La richiesta deve comprendere:

- dati identificativi dell'utente da abilitare;
- permessi e profili di accesso che è necessario associare all'utente.

Il Responsabile della gestione documentale o suo delegato valuta la richiesta e autorizza l'abilitazione degli utenti e la configurazione dei profili di accesso, inoltrando la richiesta agli operatori dell'informatica.

Il Settore Informatica e Statistica, acquisita l'autorizzazione del Responsabile della gestione documentale, provvede all'abilitazione degli utenti e alla configurazione dei profili di accesso.

All'utente abilitato è richiesta un'adeguata formazione all'utilizzo del sistema di gestione documentale.

In caso di trasferimento di un utente da una UO ad un'altra UO sarà cura del Dirigente/Responsabile di posizione organizzativa della UO di destinazione richiedere, come da procedura al paragrafo precedente, la modifica dei profili di accesso del nuovo utente.

## **Richiesta disabilitazione di un utente interno**

Qualora un utente abilitato al sistema di gestione documentale cessi il rapporto di lavoro in essere è necessario che venga effettuata richiesta di disabilitazione.

Periodicamente il Settore Risorse umane comunica la cessazione dell'utente, chiedendo la disabilitazione dell'account.

La disattivazione dell'account viene richiesta al Settore Informatica e Statistica dal Settore Risorse Umane in caso di cessazione di servizio oppure dal Responsabile del Settore in tutti gli altri casi.

## **Richiesta di abilitazione per utenti esterni**

Il Dirigente/Responsabile di posizione organizzativa, valutata la necessità di abilitare un utente o gruppi di utenti esterni alla UO di sua competenza al sistema di gestione informatica dei documenti, invia richiesta motivata al Responsabile della gestione documentale.

La richiesta deve comprendere:

- dati identificativi dell'utente da abilitare;
- permessi e profili di accesso che è necessario associare all'utente;
- motivazione specifica per l'abilitazione.

Il Responsabile della gestione documentale o suo delegato valuta la richiesta e autorizza l'abilitazione degli utenti e la configurazione dei profili di accesso inoltrando la richiesta agli operatori dell'informatica.

Il Settore Informatica e Statistica, acquisita l'autorizzazione del Responsabile della gestione documentale, provvede all'abilitazione degli utenti e alla configurazione dei profili di accesso

## **Richiesta disabilitazione di un utente esterno**

Nel momento in cui l'accesso da parte di utenti esterni non è più necessario si deve procedere alla disabilitazione dell'utenza.

> Manuale di gestione documentale del Comune di Brescia **Allegato n. 3 – Procedura per la gestione delle abilitazioni di accesso al protocollo informatico**

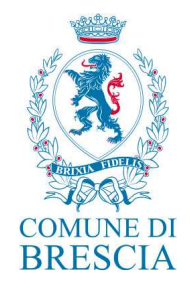

Il Dirigente/Responsabile di posizione organizzativa comunica la cessazione dell'utente chiedendo la disabilitazione dell'account al Settore Informatica e Statistica.